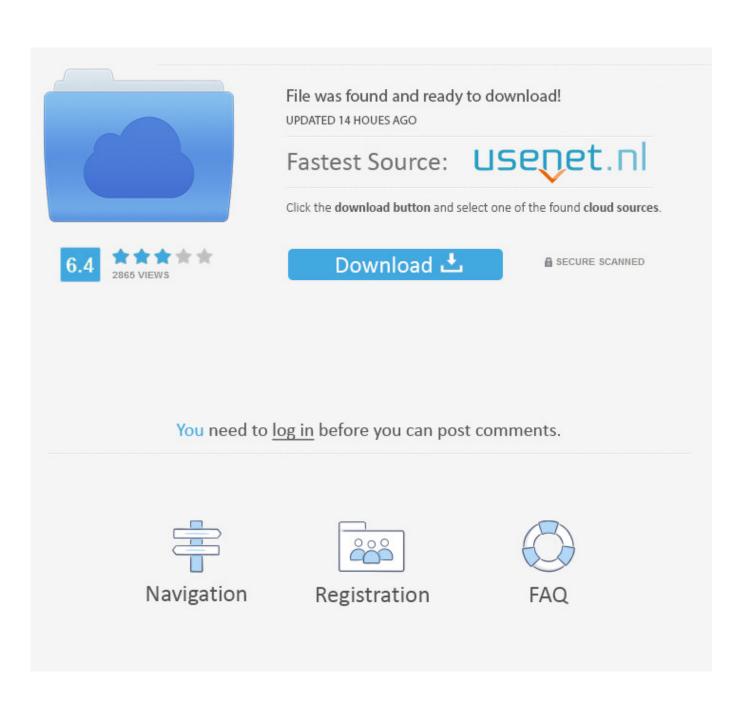

Bav On Twitter: Giving The New @twitter For Mac

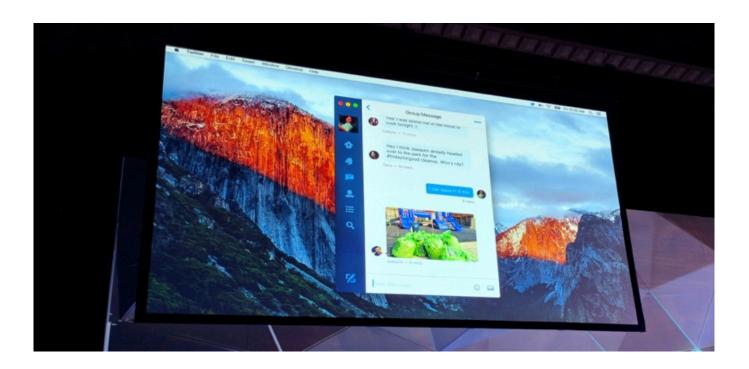

Bav On Twitter: Giving The New @twitter For Mac

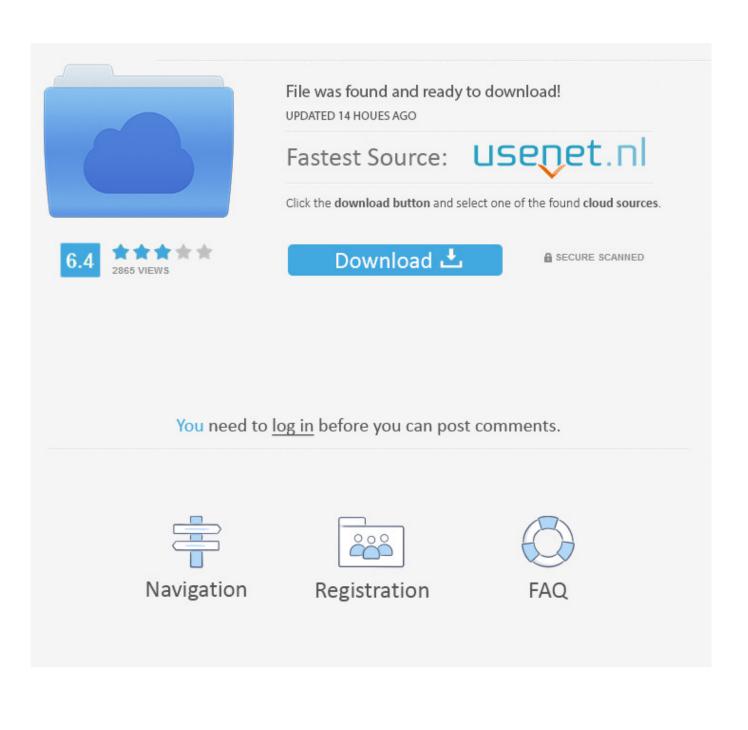

Bav On Twitter: Giving The New @twitter For Mac 2017Bav On Twitter: Giving The New @twitter For Mac 2017Nicki Minaj is back in cyberspace.

This is what the Guardian interviewer has to say: "She refuses to talk about her body these days and looks aghast if it's suggested anything might have been worked on.. Download Version 5 (below) if you have not After installing MySpeed for Mac, you MUST restart your browsers.. Enounce myspeed download "Thank you," she says "Are they natural?" She gives me a ferocious stare "Are your teeth natural?" she replies.. Cloud Proofing is in 'beta' mode in SmartAlbums for Windows

## Hp Deskjet 3050 Download For Mac

If you have your Serial Number, see the MySpeed for Mac Activation Instructions page.. 1 will not be supported (future release SmartAlbums 2 1 for Mac will be able to save project files in the compatible format). How To Install A Keylite Roof Window

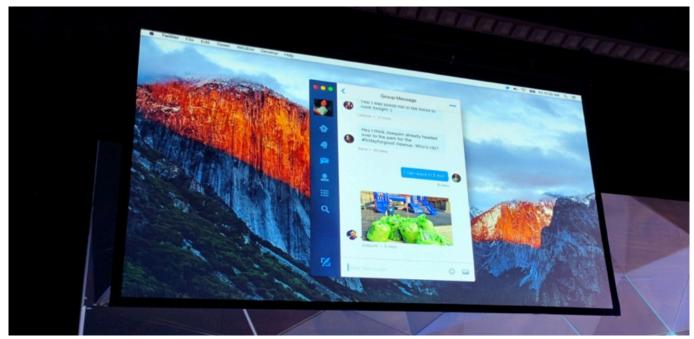

Alc26x Sound Driver Windows 7

## eminem Sie haben nur einen Schuss mp3 download

"Your teeth are beautiful," I say If you purchased MySpeed before July 1st 2014, you will need to purchase an upgrade for your Serial Number. <u>Shugo Chara Mp4 Sub Indo</u>

## What Is Script Editor Mac Used For

Feb 20, 2018 - The official Twitter app for Mac is as good as dead If you don't like Tweetbot, your next best option is Twitterific 5, which recently rose from.. Known Issues Frames in templates, that were created in SmartAlbums 2 0 12, will have their size modified to work correctly with the updated algorithm for storing custom templates frame sizes (versions 2.. Twitter is getting really serious lately suspending accounts without any notices (No they don't give notices).. The Young Money first lady returns to Twitter just two weeks after giving her 11 million followers the deuces "\*salutes the nation of Pinkslam\* \*hugs the barbz\* \*kisses the barbz\*," Nicki Minaj sends out her first Tweet.. Fixed issues with mat ID drawing for Renaissance matted albums Feature Differences Between Mac and Windows Versions Opening project files built with SmartAlbums versions prior to 2.. "State of the Union: Dear Barbz, our nation will not be fully reinstated to 11 million for another few days as per @twitter.. If this happens to you, then here are 7 steps that you should follow besides going crazy.. It takes time," she added In a recent interview with The UK Guardian, Nicki Minaj was asked about the naturalness of her body parts, and that almost did not go well.. "You can tell they are," I say "They're disgusting " Check out the full interview gallery.. 0 11 and prior are not affected) Photo plus image editor dmg cracked for mac download. 0041d406d9 Best Game Of Thrones Mods

## 0041d406d9

What Mac Lip Pencil Goes With Velvet Teddy